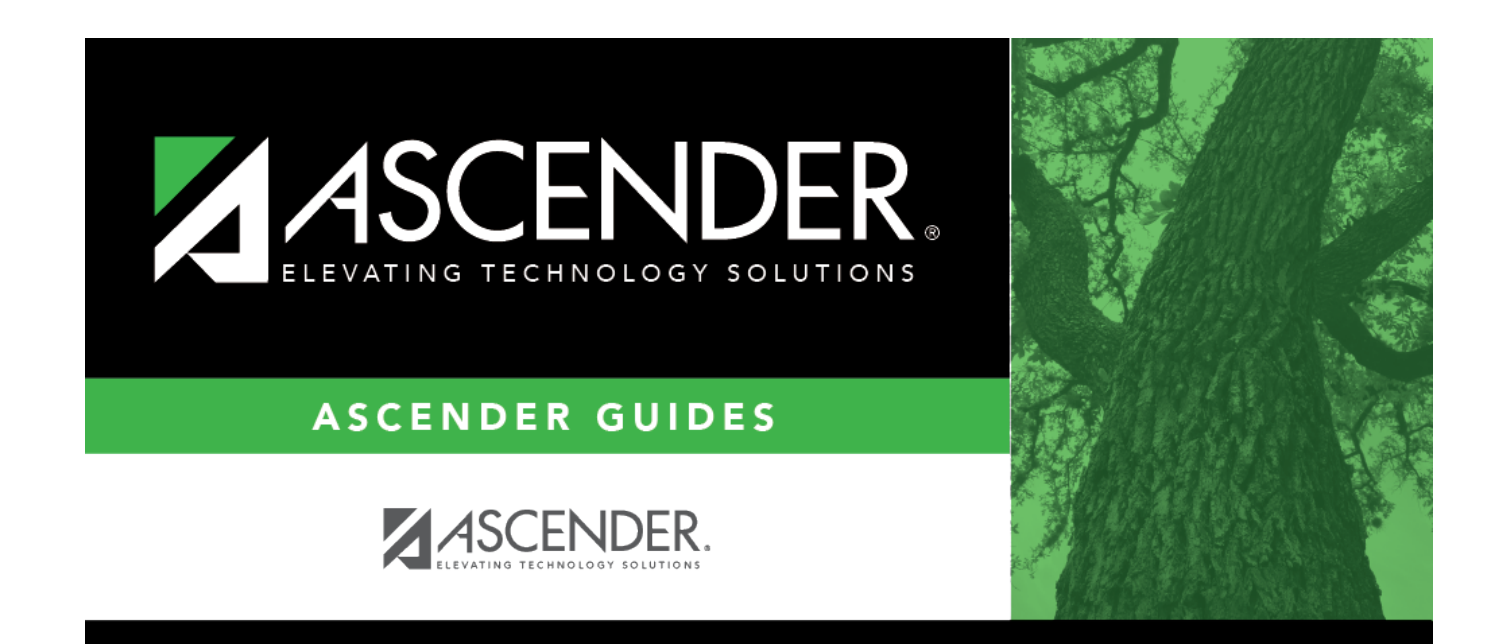

## **registration\_begin\_date**

## **Table of Contents**

Typethe begin date using the MMDDYYYY format. Or, click **to** select the date from a calendar.

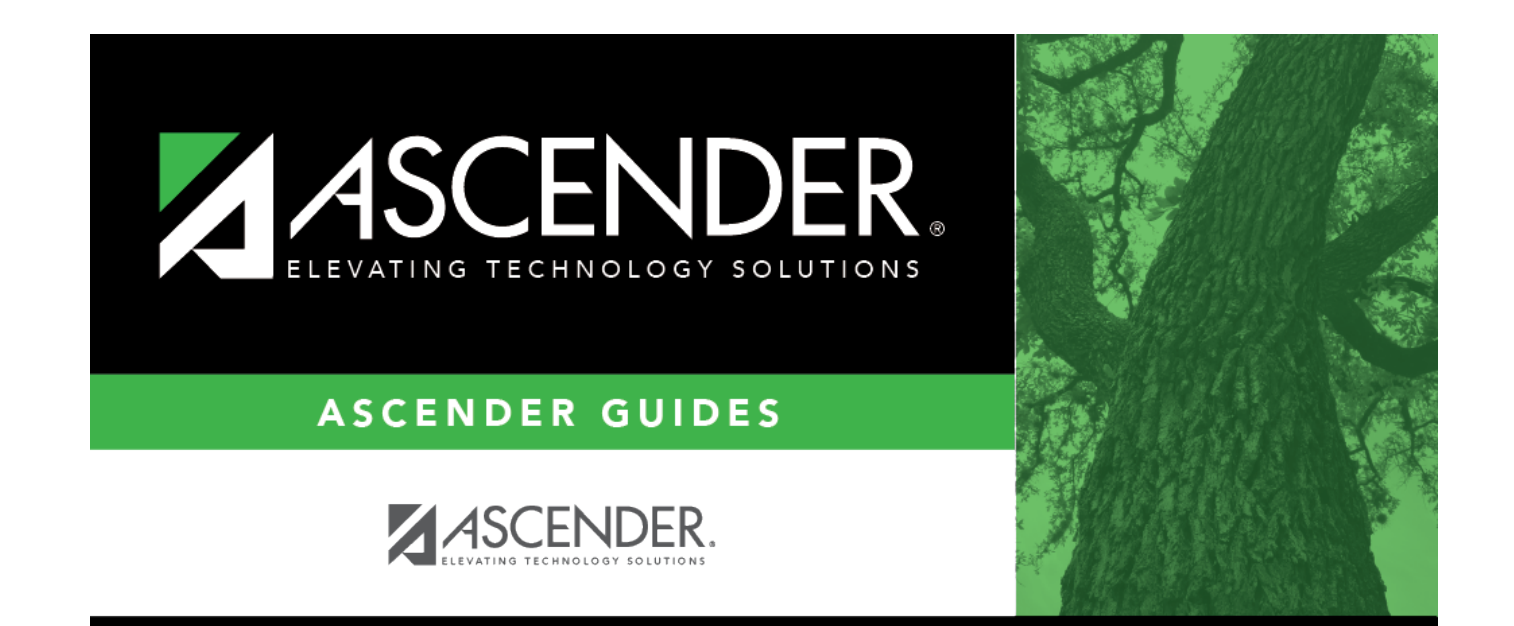

## **Back Cover**